UGM Inventory System Activation Code With Keygen 2022

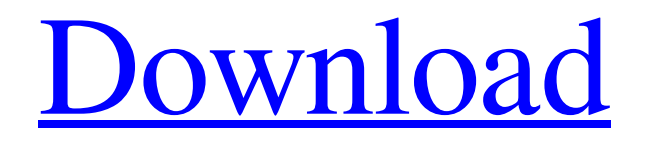

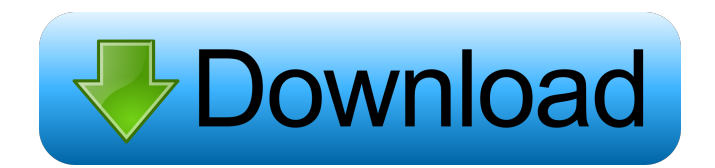

**UGM Inventory System Crack Free Download (2022)**

=============== The UGM Inventory System Crack For Windows is a Python application, written in wxWidgets, which is designed to allow an administrator to control and track inventory in multiple locations from the same database. Using the UGM Inventory System Cracked Accounts is as simple as it is powerful. The application comes with a set of screen-shots, which illustrate

how to use the application to track goods. Each screen-shot corresponds to a screen within the application. [img] The UGM Inventory System provides: - Alerts for things such as item theft, or items nearing the end of their lives. - A full-featured item and shelf management system. - Easy way of adding, editing and managing the items within the inventory. - An easy way of managing multiple buildings from the same database. [img] The system provides two different databases: - Inventory: A database which contains all the items in the system. This database is considered the 'core' database, and represents the inventory within the building. - Storage: A database, which is used to store items that have been added from an outside source, such as a supplier. This database is an extension of the inventory database, and can be added to at any time. [img] [img] [img] [img] [img] [img] [img]

### **UGM Inventory System Crack [Latest] 2022**

.. \_KeyMacro: KeyMacro is a keyboard macro library for Python that allows you to set up your own keyboard macros and use them.

This project aims to make it easy for users to create their own keyboard macros. There are many different functionality in the interface (ability to set up, to list, to set, to modify, to play, and to stop), but the most interesting functionality is to set up a keyboard macro which makes things happen on your computer. It is a fork of an older project, Macros.py. Installation: ===== # Ubuntu sudo apt-get install python-wxgtk2.8 sudo apt-get install python-sqlite3 sudo apt-get install python-wxversion # Other Linux distributions ... # Windows The current version of KeyMacro can be

downloaded from: .... The current version of Macros.py can be downloaded from: Thanks to the authors for creating these libraries. Python API: .. \_Python API: - All methods in the library are in a class that extends from python's built-in BaseListener class. The class can be found in the python API library. - Classes are created to represent different 'Action' types. The different classes are: 'KeyMacro', 'ModifierMacro', 'ExecutorMacro' and 'StateMacro'. - Listener's methods can be overridden by supplying a function name in the self.func\_name argument. - Listener's methods should be called when a new 'Action' is performed. Examples: ======== >>> from audens import Listener >>> from audens import KeyMacro >>> from audens.engine import TextBlock >>> def my\_button\_1\_clicked(): ... ''' ... Hello, I'm a Macro! ... "" ... print "My macro was called!"  $\ldots$  >>> l = Listener(my\_button\_1\_clicked) >>> l.start() >>> t = TextBlock("Hello world!", width=40) >>>  $l.$ on\_Click(t) ... >>> 77a5ca646e

## **UGM Inventory System Patch With Serial Key**

1. Product Tracking Inventory System. 2. Simple Inventory Database. 3. XOpenlid database, using sqlite3 and twisted as its server network library. 4. Better quality control. 5. Much more documents.

### **What's New In?**

The UGM Inventory System is a simple python application, using the main windows with subwindows to display any of the current items. The inventory system has been designed with the user in mind. By selecting and dragging items around the windows they can be moved to the shelves/counters/drawers that suit them best. Items can be added, taken, viewed, or deleted in each of the windows using the keyboard, or the right click menus. The menu system allows the user to change the settings, as well as locate items, open windows, or enter keyboard commands. Download: \* \* Programming Details: The UGM Inventory system was built with the following modules: \* using sqlite3 for database file \* wxWidgets for the GUI \* twisted as a networking library \* python, which allows for easy use of the existing windows manager API The application has been created using License: UGM Inventory System, under the terms of the GNU General Public License (GPL) version 2, is free software: you can redistribute it and/or modify it under the terms of the GNU General Public License as published by the Free Software Foundation, either version 2 of the

License, or (at your option) any later version. UGM Inventory System, under the terms of the GNU General Public License (GPL) version 2, is free software: you can redistribute it and/or modify it under the terms of the GNU General Public License as published by the Free Software Foundation, either version 2 of the License, or (at your option) any later version. UGM Inventory System, under the terms of the GNU General Public License (GPL) version 2, is free software: you can redistribute it and/or modify it under the terms of the GNU General Public License as published by the Free Software Foundation, either version 2 of the License, or (at your option) any later version. Authors: \* Russell Brown Disclaimer: UGM Inventory System is distributed in the hope that it will be useful, but WITHOUT ANY WARRANTY; without even the implied warranty of MERCHANTABILITY or FITNESS FOR A PARTICULAR PURPOSE. See the GNU General Public License for more details. What's New: The Windows version of the ugmainventory package is now available. See README.windows for details. The Windows version of the ugmainventory package is now available. See README.windows for details. Contributors: \* Russell Brown \* Russell Brown

### **System Requirements:**

Minimum: Windows Vista (32 or 64 bit) 1.2 GHz Dual Core Processor 1 GB RAM 1 GB Graphics card Mac OS X 10.7.5, 64 bit 800 MB RAM 2 GHz Quad Core Processor NVIDIA GeForce 8600 GTS/8400 GT or ATI Radeon X1950 Pro Processor: Intel Core 2 Duo E6750 (2.66 GHz, quad core) Processor: Intel Core 2 Duo E6750 (2.66 GHz, quad core

# Related links:

<https://www.captureyourstory.com/apache-antunit-x64/> <https://fitenvitaalfriesland.nl/wp-content/uploads/2022/06/westshan.pdf> [https://csermooc78next.blog/wp-content/uploads/2022/06/hogwarts\\_screensaver.pdf](https://csermooc78next.blog/wp-content/uploads/2022/06/hogwarts_screensaver.pdf) <https://warshah.org/wp-content/uploads/2022/06/RootCalc.pdf> [https://wakelet.com/wake/ziK0KydX-7oAuFTp\\_HvGl](https://wakelet.com/wake/ziK0KydX-7oAuFTp_HvGl) <https://gomelidesmife.wixsite.com/zapsirapos/post/monitoring-cameras-crack-for-pc-march-2022> <https://homeimproveinc.com/wp-content/uploads/2022/06/otoelis.pdf> [https://x-streem.com/upload/files/2022/06/RV9d8ijTbJwFpI6WMLPO\\_06\\_9fa2c79129ddb1df0bc1056c6](https://x-streem.com/upload/files/2022/06/RV9d8ijTbJwFpI6WMLPO_06_9fa2c79129ddb1df0bc1056c6b95e7f7_file.pdf) [b95e7f7\\_file.pdf](https://x-streem.com/upload/files/2022/06/RV9d8ijTbJwFpI6WMLPO_06_9fa2c79129ddb1df0bc1056c6b95e7f7_file.pdf) <https://www.flyerbee.com/mo-search-5-6-1-crack-3264bit-2022-latest/> <http://www.ndvadvisers.com/noobox-for-chrome-8-1-0-0654-crack-with-registration-code-mac-win/>